It's All About The Agents

**CA Workload Automation**

October 9, 2012 **Peter Kazmir, Product Manager**

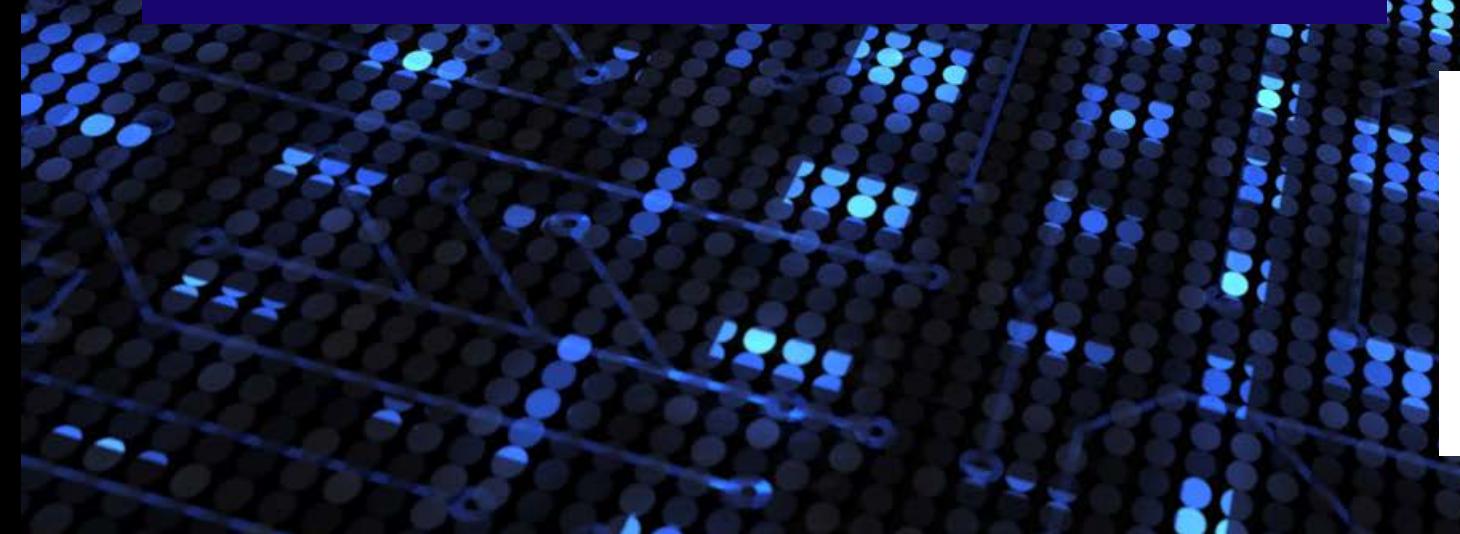

agility made possible<sup>\*</sup>

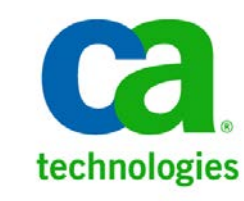

Copyright © 2012 CA. All rights reserved. All trademarks, trade names, service marks and logos referenced herein belong to their respective companies.

THIS PRESENTATION IS FOR YOUR INFORMATIONAL PURPOSES ONLY. CA assumes no responsibility for the accuracy or completeness of the information. TO THE EXTENT PERMITTED BY APPLICABLE LAW, CA PROVIDES THIS DOCUMENT "AS IS" WITHOUT WARRANTY OF ANY KIND, INCLUDING, WITHOUT LIMITATION, ANY IMPLIED WARRANTIES OF MERCHANTABILITY, FITNESS FOR A PARTICULAR PURPOSE, OR NONINFRINGEMENT. In no event will CA be liable for any loss or damage, direct or indirect, in connection with this presentation, including, without limitation, lost profits, lost investment, business interruption, goodwill, or lost data, even if CA is expressly advised of the possibility of such damages.

Certain information in this presentation may outline CA's general product direction and is subject to change or withdrawal by CA at any time without notice. This presentation shall not serve to (i) affect the rights and/or obligations of CA or its licensees under any existing or future written license agreement or services agreement relating to any CA software product; or (ii) amend any product documentation or specifications for any CA software product. The development, release and timing of any features or functionality described in this presentation remain at CA's sole discretion.

Each new feature or functionality included in future releases is subject to change based on a number of factors, including but not limited to internal and external beta testing, development plan changes, and feedback from customers and users. Accordingly, the product may have different features and/or functionality than stated herein.

Notwithstanding anything in this presentation to the contrary, upon the general availability of any future CA product release referenced in this presentation, CA may make such release available (i) for sale to new licensees of such product; and (ii) in the form of a regularly scheduled major product release. Such releases may be made available to current licensees of such product who are current subscribers to CA maintenance and support on a when and if-available basis.

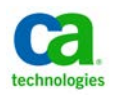

# **Agenda**

- **Introduction**
- **A New Approach**
- **The System Agent**
- **Agent Plug-Ins**
- **Nigration from the Remote Agent**
- What's Ahead
- Agent Roadmap
- **Questions**

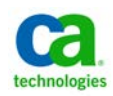

# **In The Beginning There Were Command Jobs**

- The ultimate utility tool
- Command jobs are powerful, so why bother with anything else?
- Command jobs require effort, cost money, and incur risk
	- Coding
	- Testing
	- Maintenance
	- Standards
	- Support
	- System resources
	- Monitoring
	- Application limitations

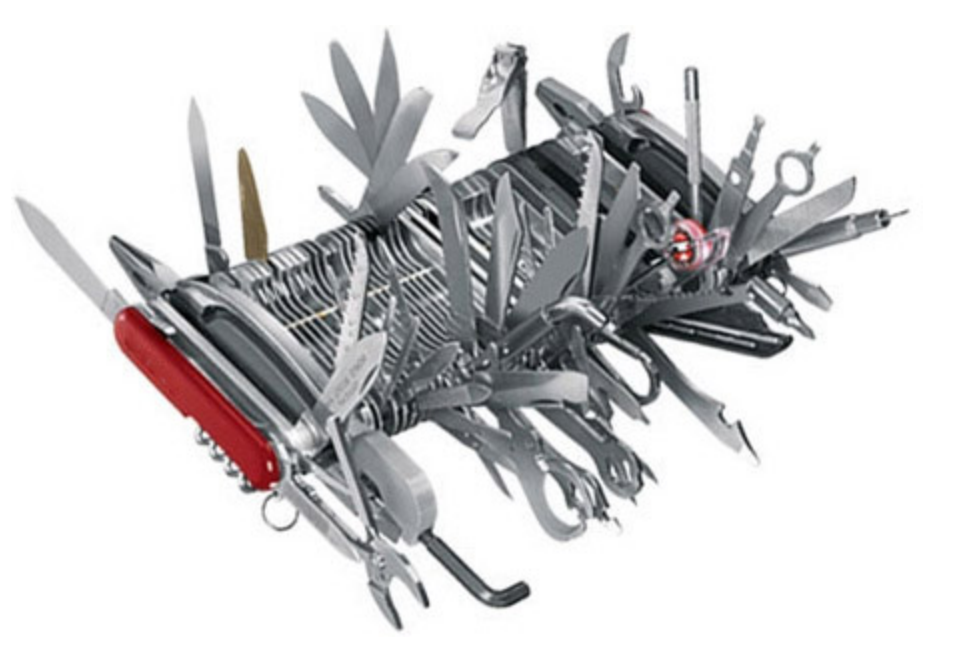

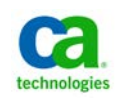

# **A New Approach**

- Expand the library of pre-defined job types
	- Reduced coding, testing, maintenance, support, footprint
	- Increased standardization
	- Simplified job streams and monitoring
	- Better access to application-specific functionality
	- Improved return on investment
- Job types to support workloads of all types
	- System automation
		- Basic tasks, object monitors, platform-specific activities, command jobs
	- Application automation
		- **Common tasks for specific applications like SAP and Informatica**
- Support for older job types

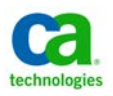

# **The System Agent**

## Core Agent Component

- Common agent platform across all CA Workload Automation engines
	- Replaces the Unicenter AutoSys JM r4.5.1 and r11 Remote Agent and the Universal Job Management Agent for Windows, UNIX, Linux and z/Linux
- Improved architecture
	- Does not requires database connection
	- Includes support for agent plug-ins
- Enhanced security
- Includes a number of built-in job types
- Backwards-compatible

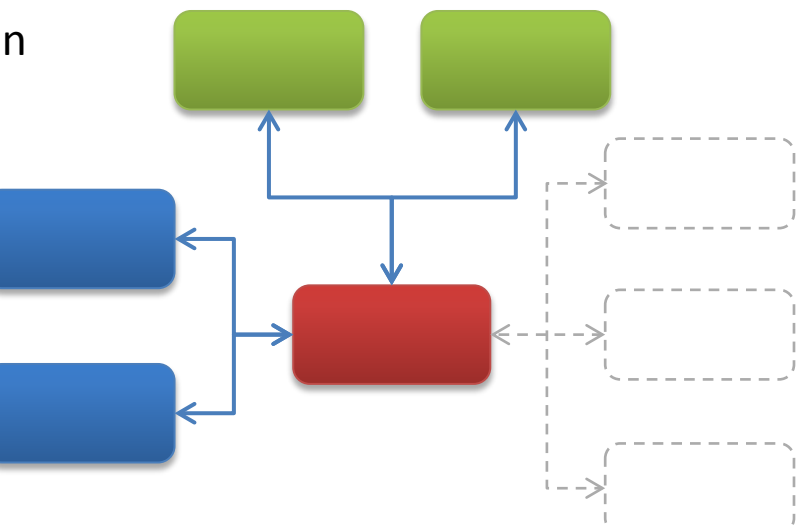

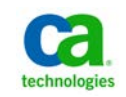

## **The System Agent Job Types for System Automation**

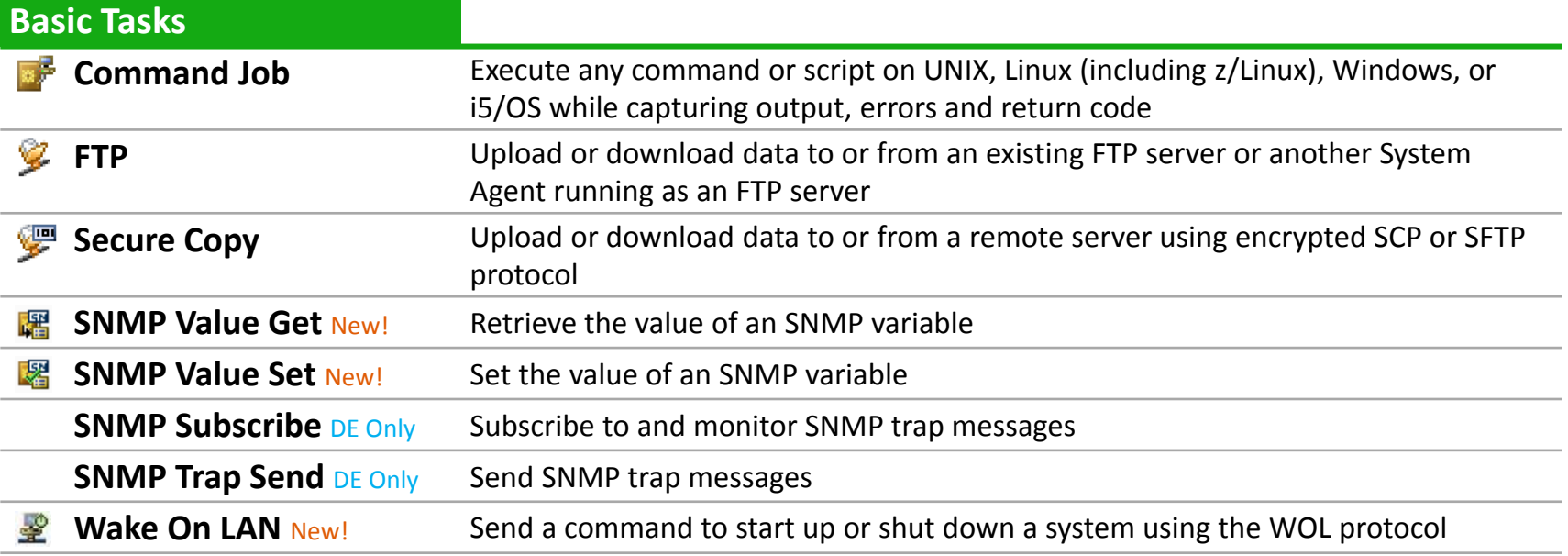

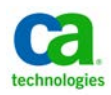

## **The System Agent Job Types for System Automation**

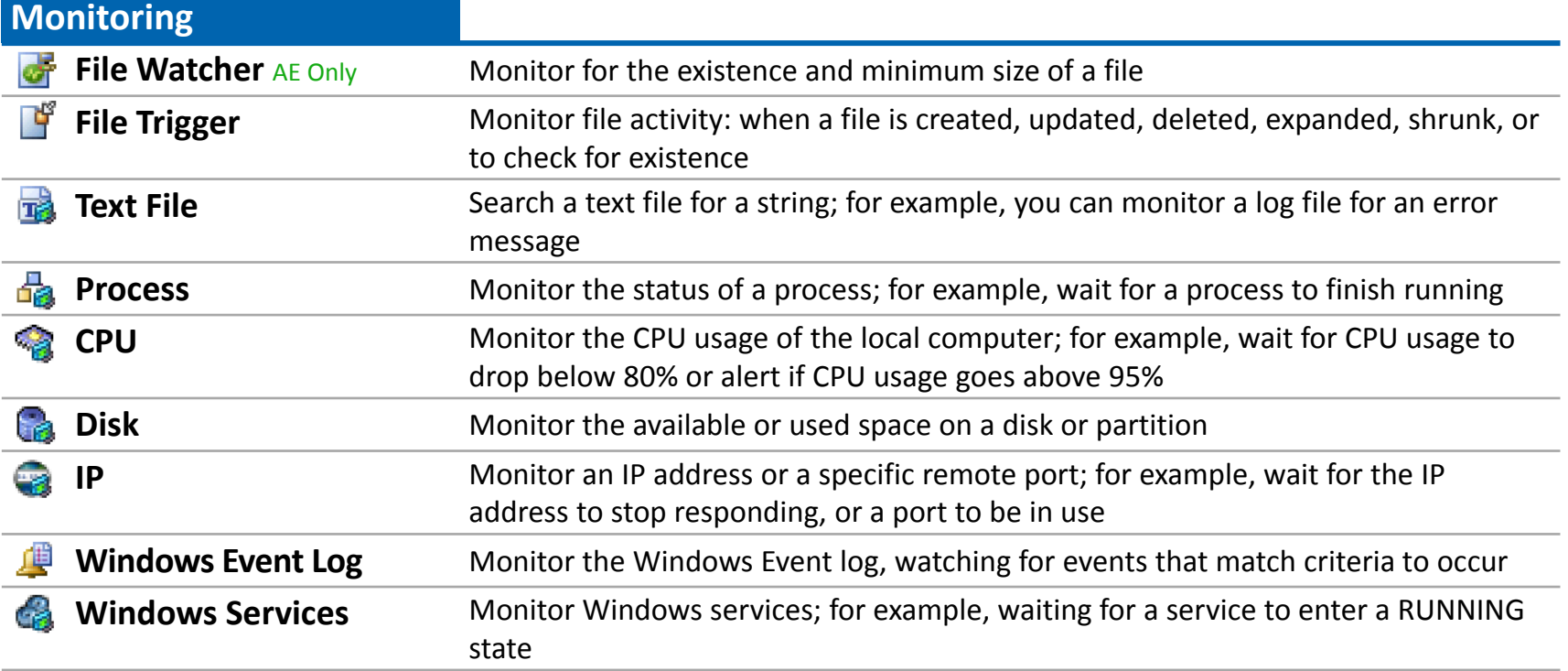

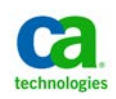

## **The System Agent Job Types for System Automation**

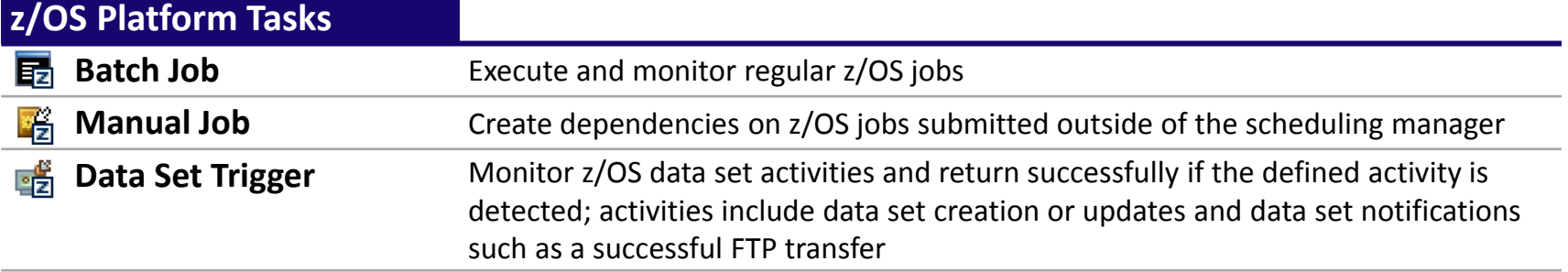

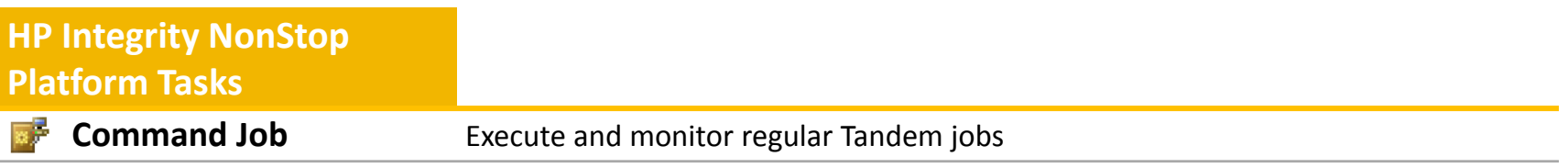

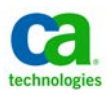

# **Beyond the System Agent**

- Agent Plug-Ins
	- Extensibility for the System Agent
		- **Application services and Java**
		- **Web services**
		- **Database services**
		- **Specific applications like SAP,** PeopleSoft and Oracle
	- Requires a locally-installed System Agent
	- Each uses one agent license

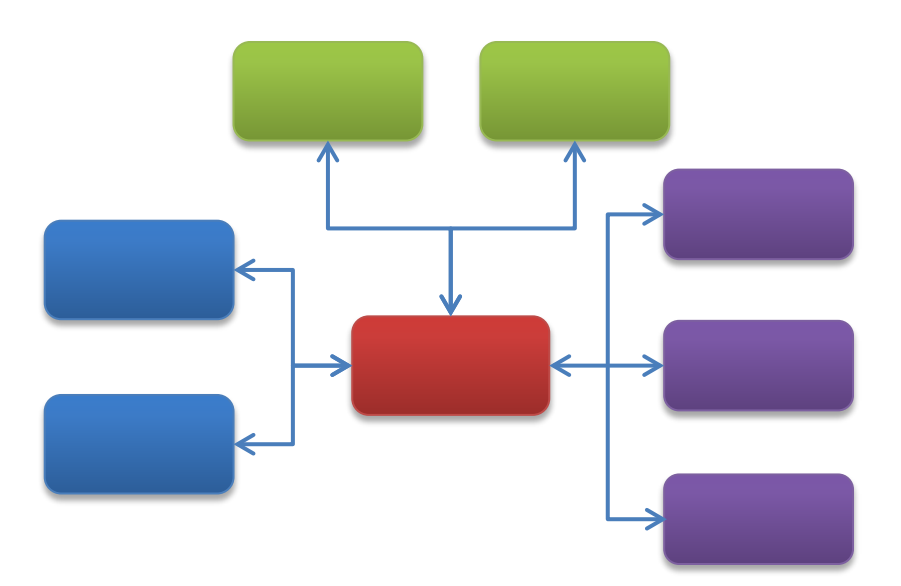

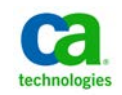

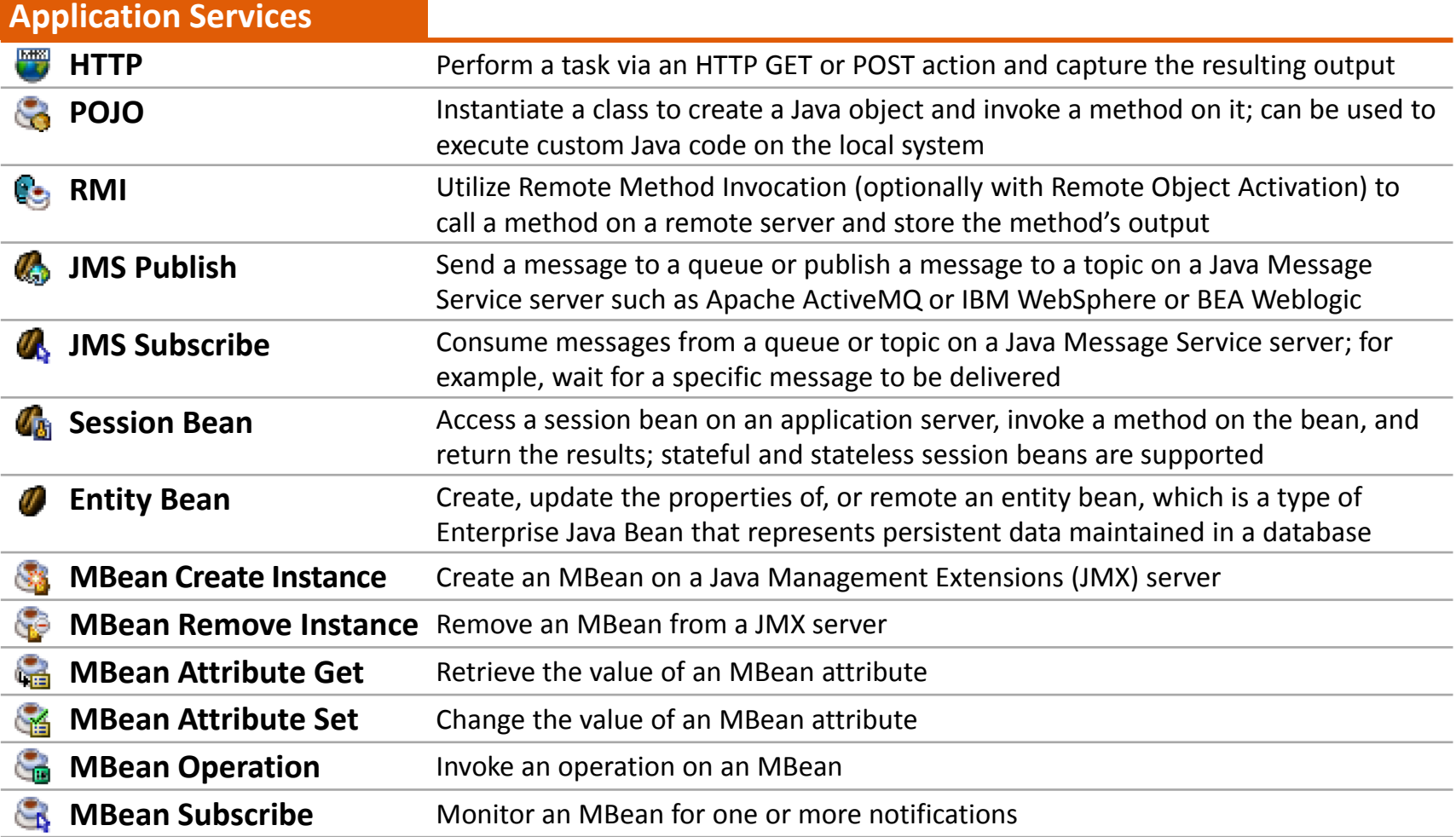

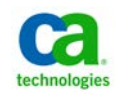

#### **Agent Plug-Ins Web Services and Databases**

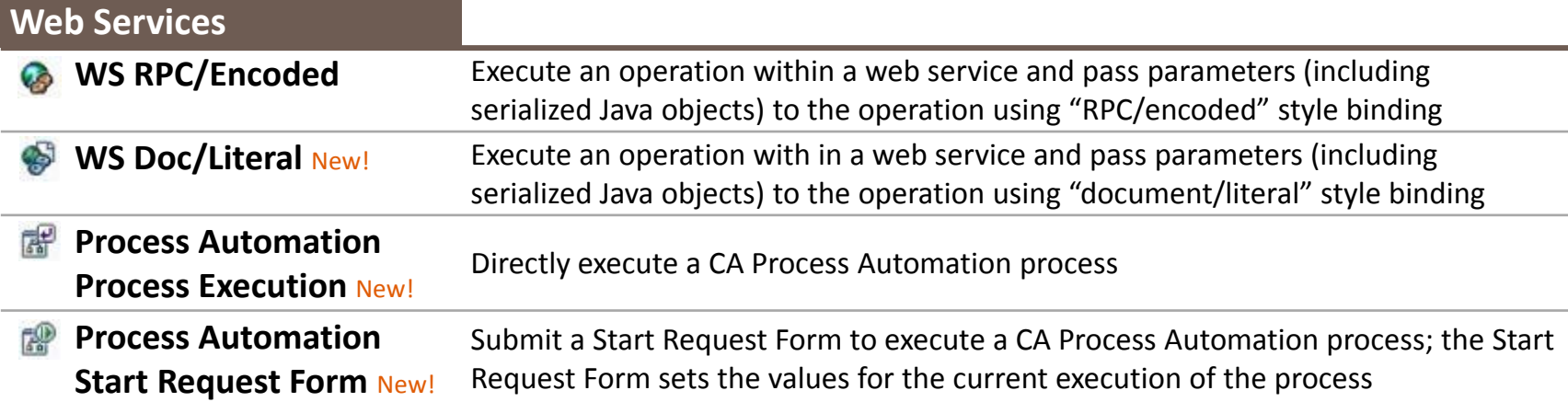

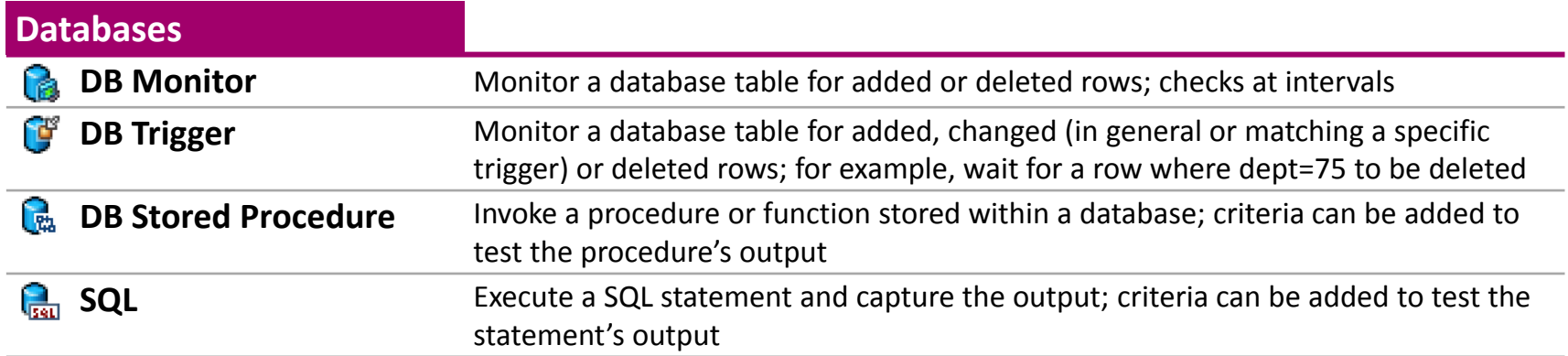

## **Agent Plug-Ins SAP and PeopleSoft**

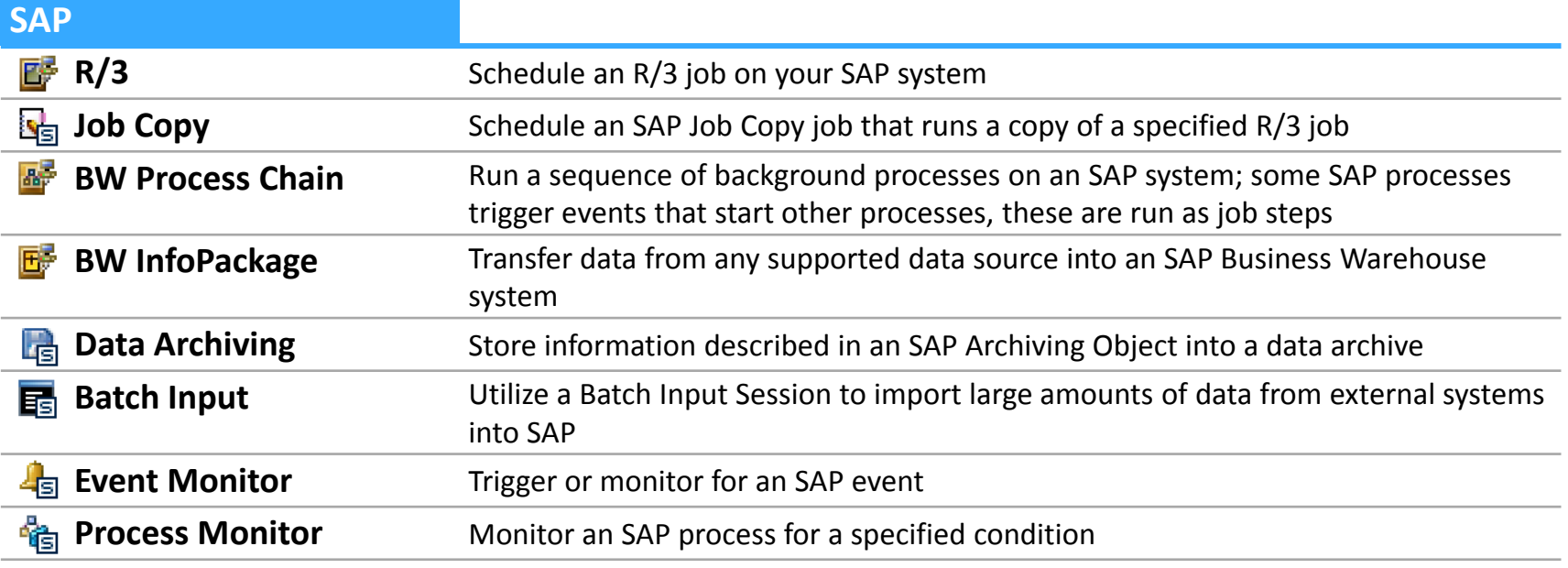

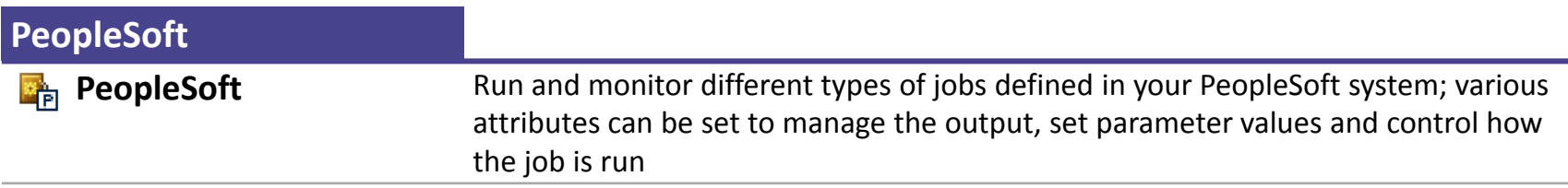

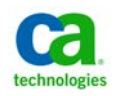

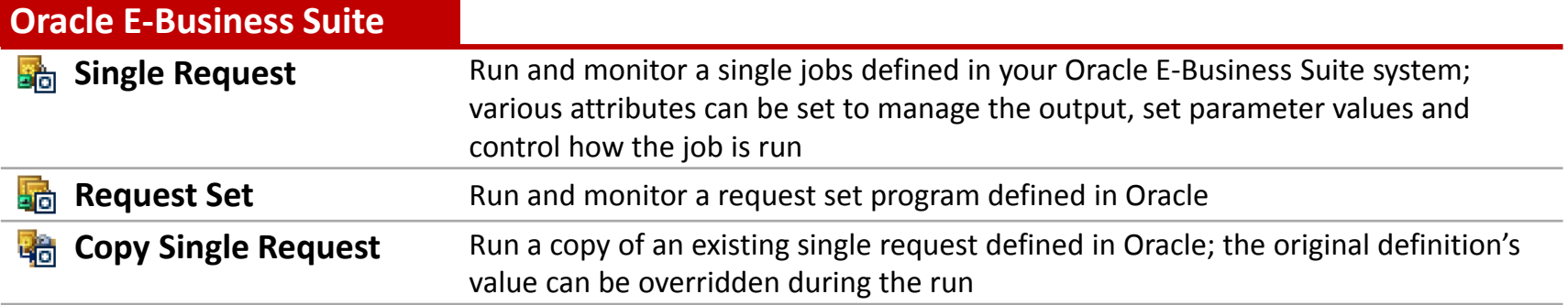

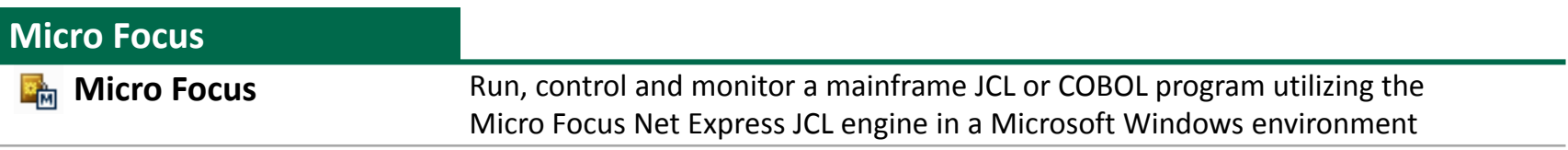

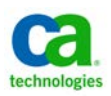

## **Agent Plug-Ins Remote Execution**

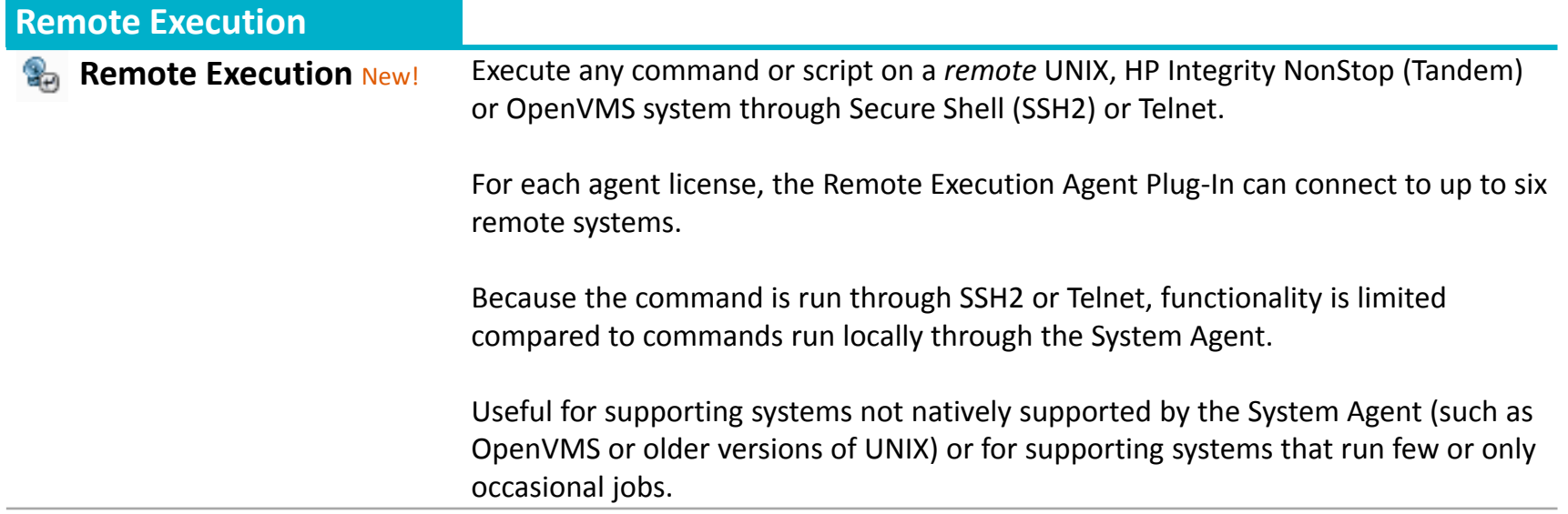

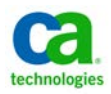

# **Migration from the AutoSys Remote Agents**

- System Agent not identical to Remote Agent
	- Process name
	- Initial directory for jobs and directory switching
	- Logging folders
	- Profile sourcing
	- File watcher jobs check immediately
	- Variable changes especially \$AUTOPID
	- Encryption and security
	- Regular expression support
	- Temp file cleanup
- Several options implemented in r11.3 patches to support behavior more similar to Remote Agent

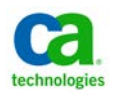

## **Migration from the AutoSys Remote Agents Configuration Options**

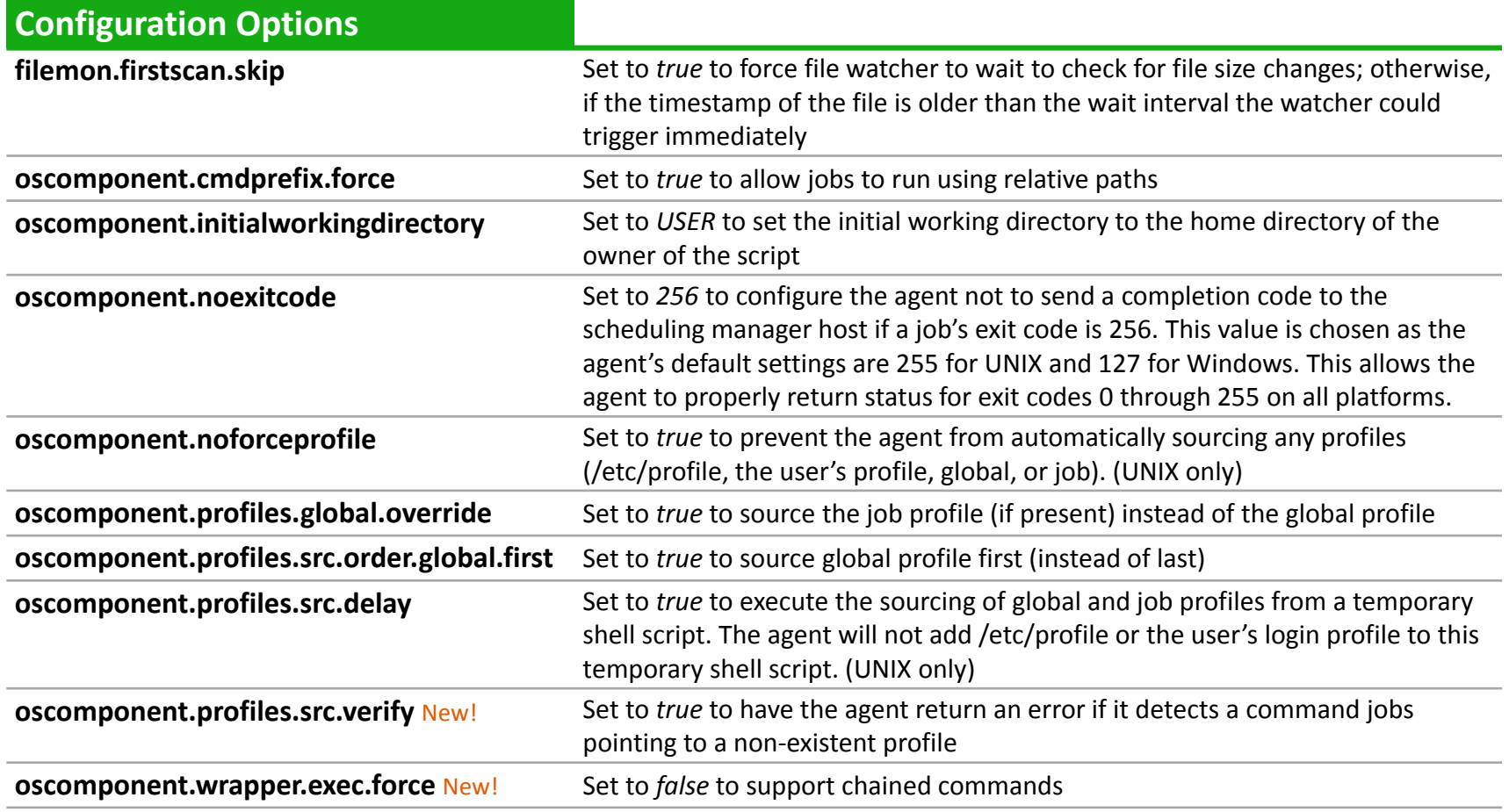

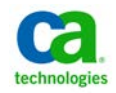

# **System Agent Patches**

- Recent System Agent patch releases have included a number of issue fixes plus the options described on the previous slide
- CA Workload Automation Agent r11.3 Service Pack 1 Cumulative Patch Set 1 is highly recommended
	- Especially for customers upgrading to AutoSys 11.3 or 11.4

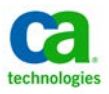

# **What's Planned Agent Roadmap**

- New Plug-ins for:
	- Informatica
	- Microsoft SQL Server
	- Oracle Fusion
	- Teradata
	- Lawson
	- IBM DataStage
	- IBM Cognos
	- EPIC
	- JD Edwards
	- Siebel
	- Retek
	- HADOOP
- $\blacksquare$  Enhancements for:
	- SAP Agent Plug-In
		- $XBP 3.0$
		- Batch statistics
		- Event criteria manager
		- **SAP load balancing**
	- Application Server Agent Plug-In
		- **HTTPS**
		- Additional application server certifications
		- Message Broker/ESB Certifications
		- **POJO** job changes
	- System Agent
		- **Features TBD, possibly including** internationalization, enhanced deployment and customer-requested enhancements

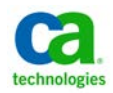

## **Vision for the Future Agent Management**

- Always considering possible enhancements
	- Dynamic agent support
		- Add and update job types without having to rebuild the engines or user interfaces
	- Agent monitoring
		- **Track installed agents and plugins, including** usage, system resources, and patch levels
	- Autonomous agent support
		- Would allow agents to run for short periods of time under limited conditions without a connection to the scheduler

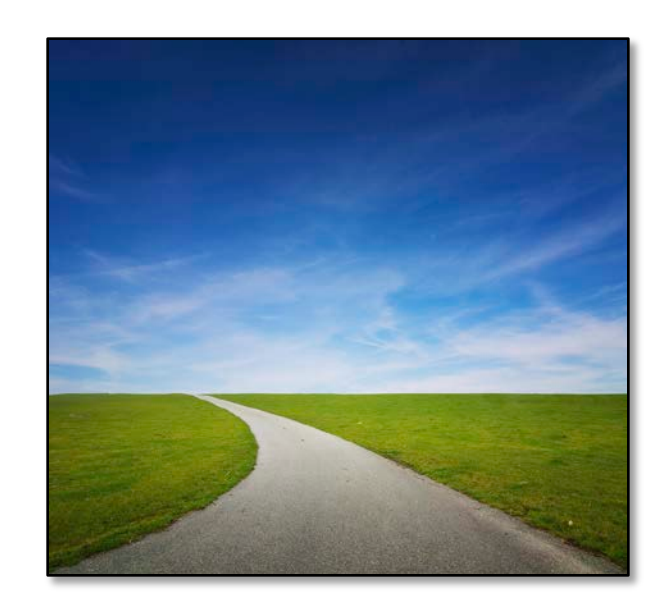

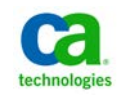

# Questions? Thank You!

peter.kazmir@ca.com or francis.meckevech@ca.com

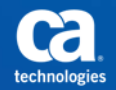